## **VIRTUAL ANNUAL GENERAL MEETING (AGM) FREQUENTLY ASKED QUESTIONS (FAQ)**

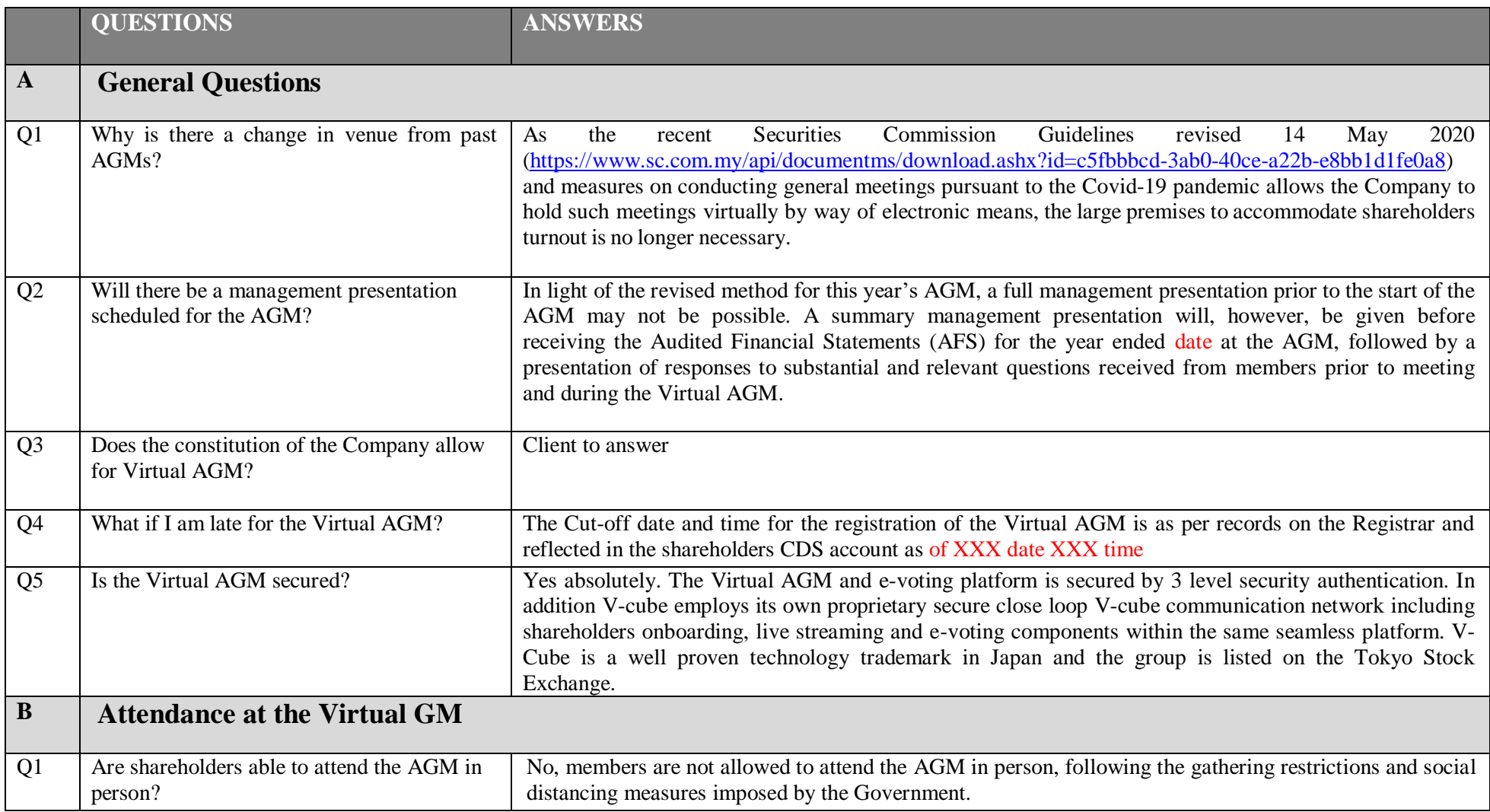

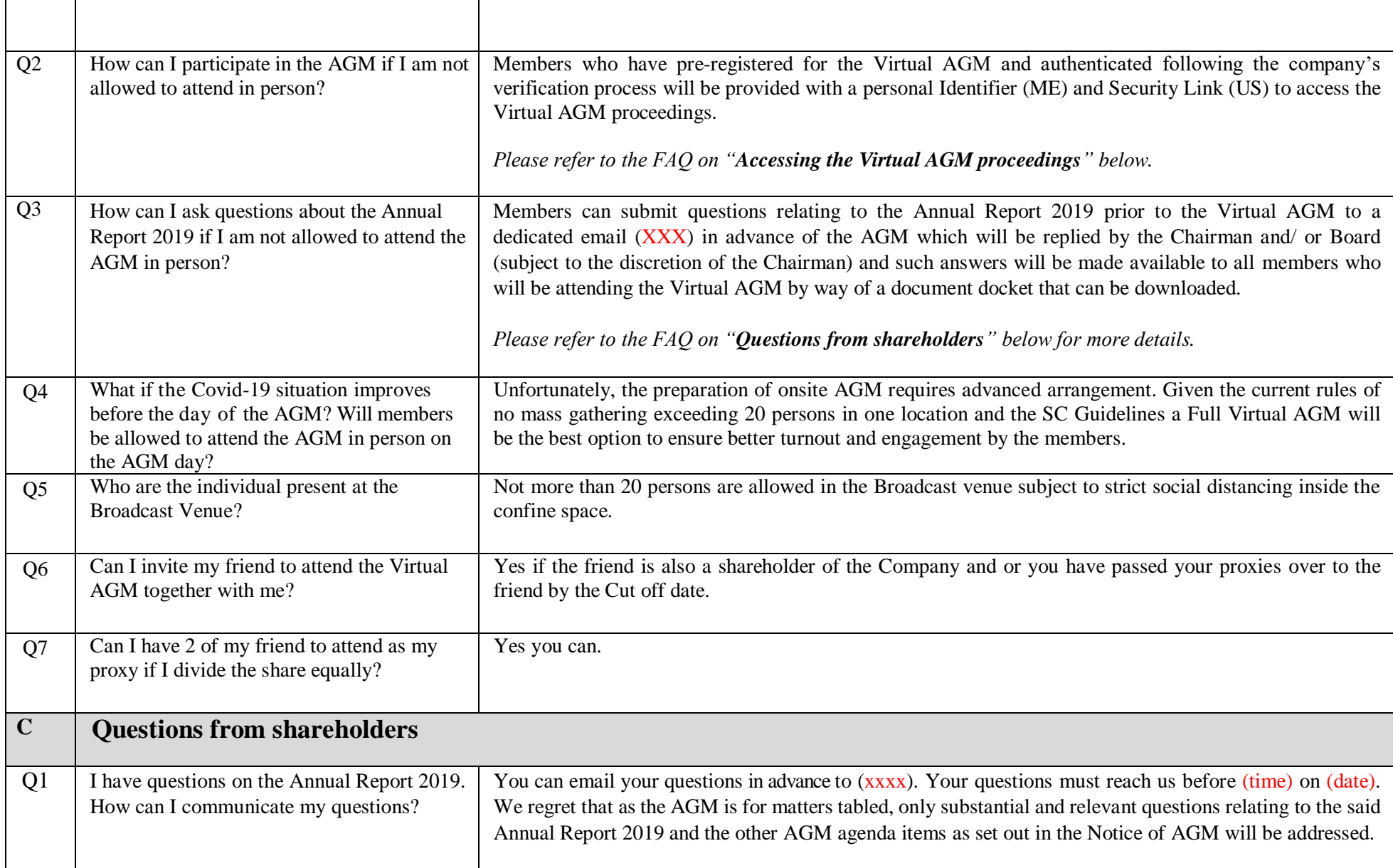

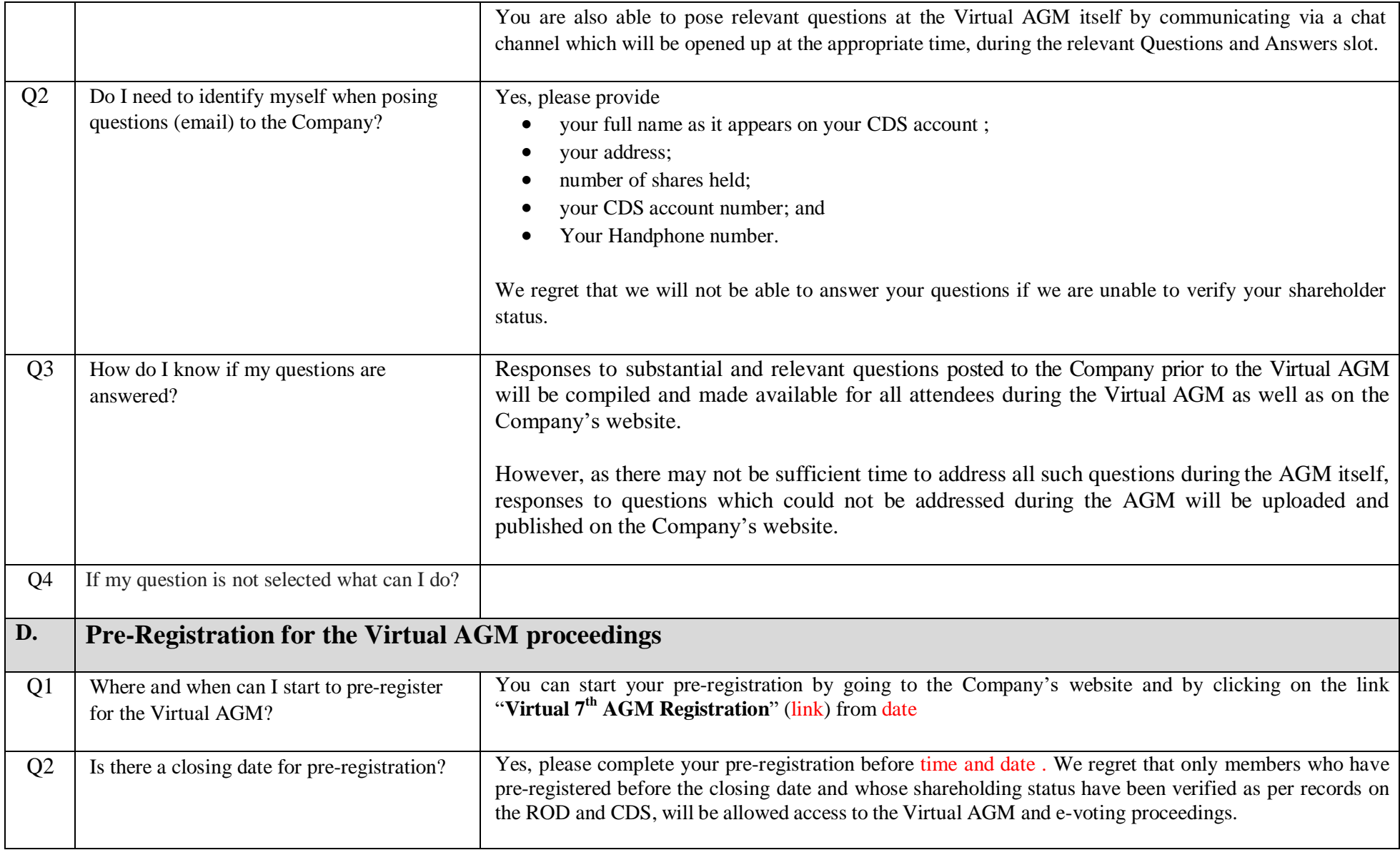

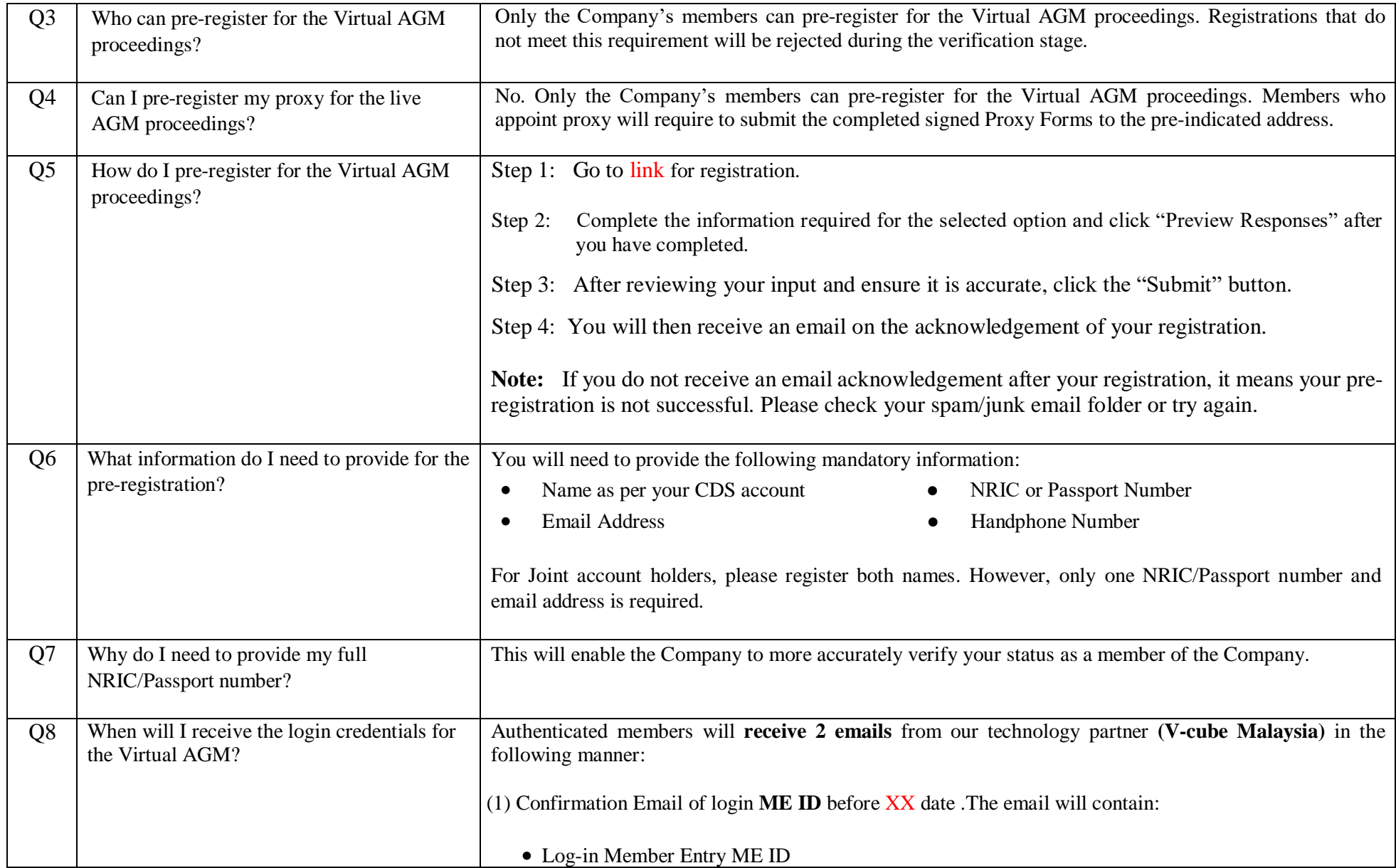

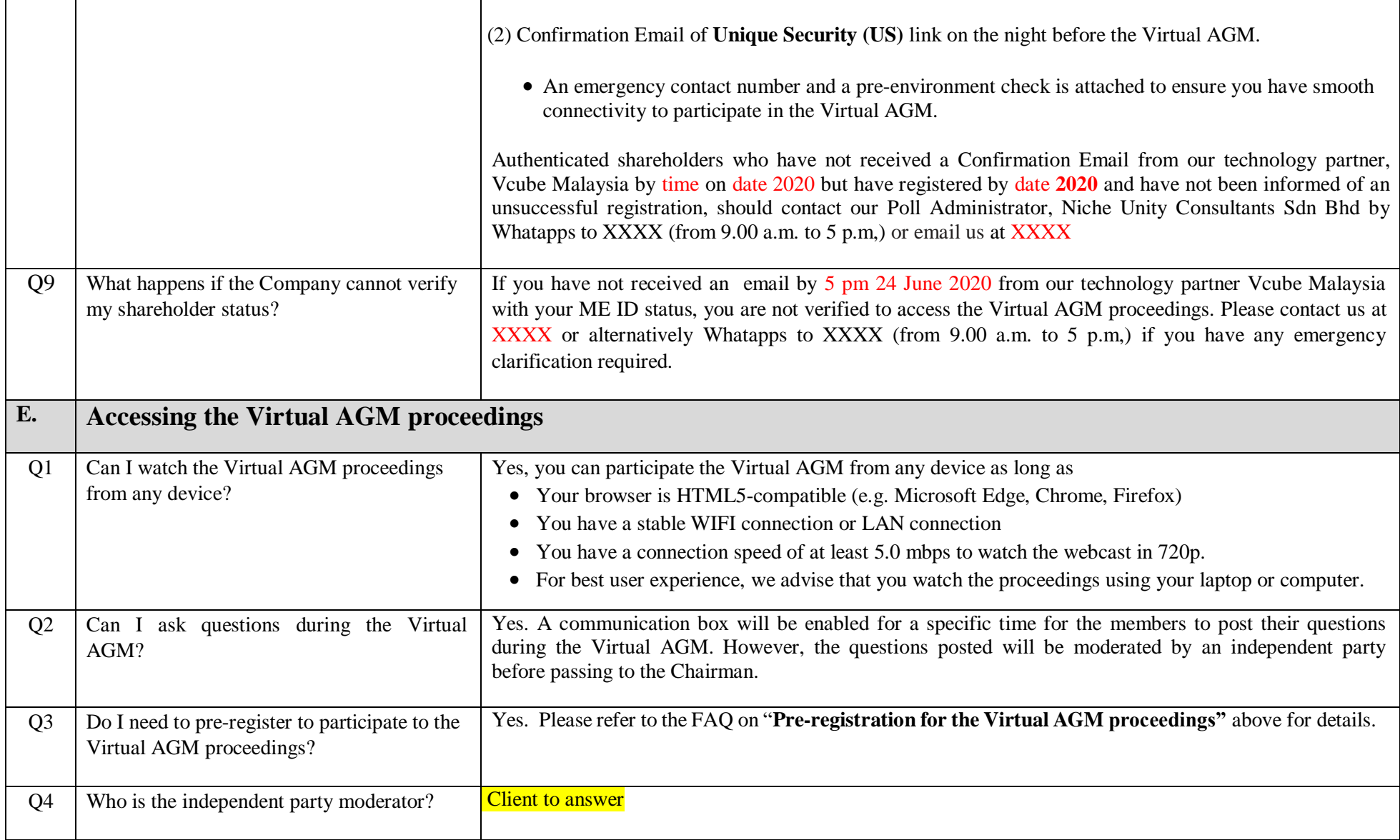

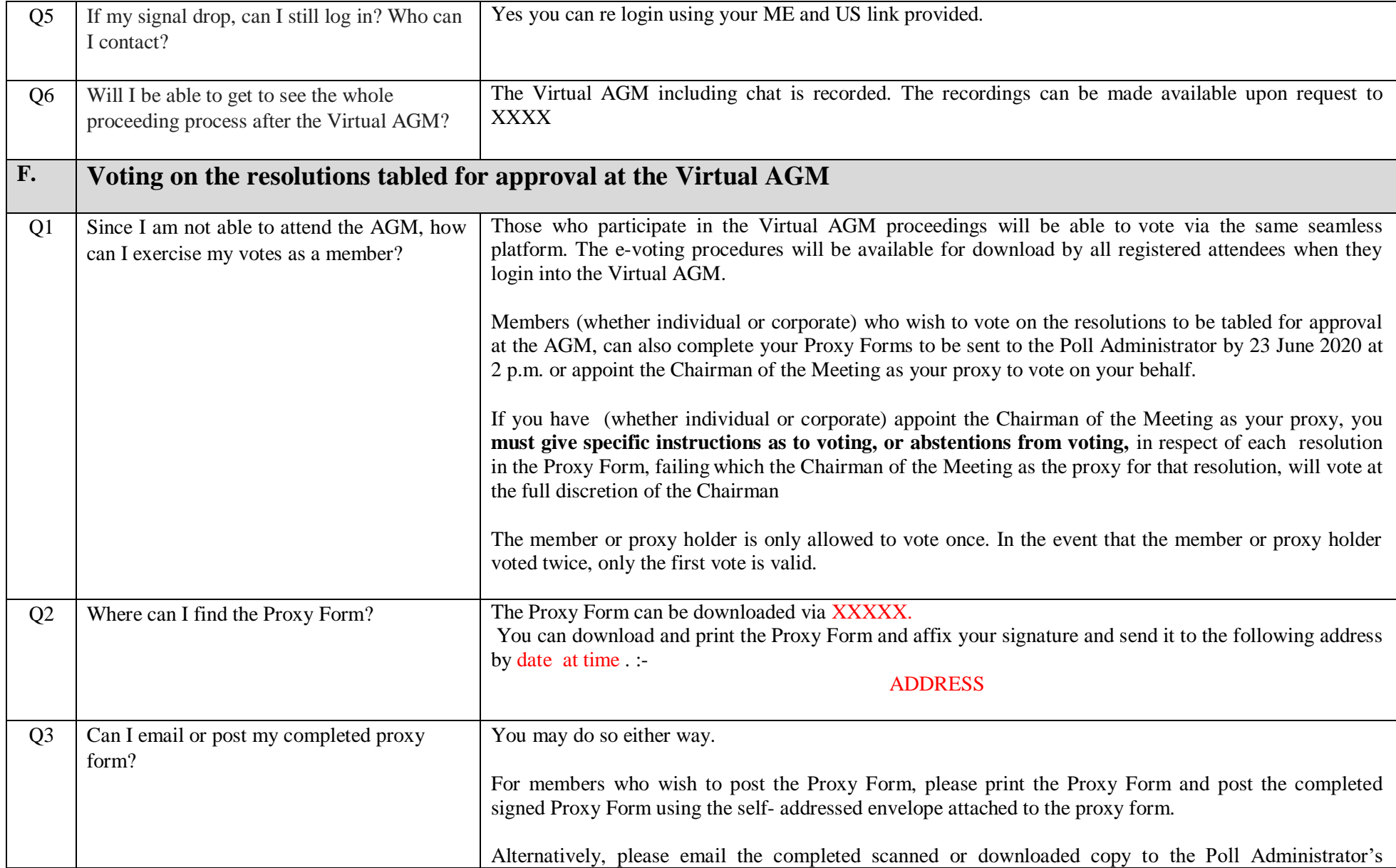

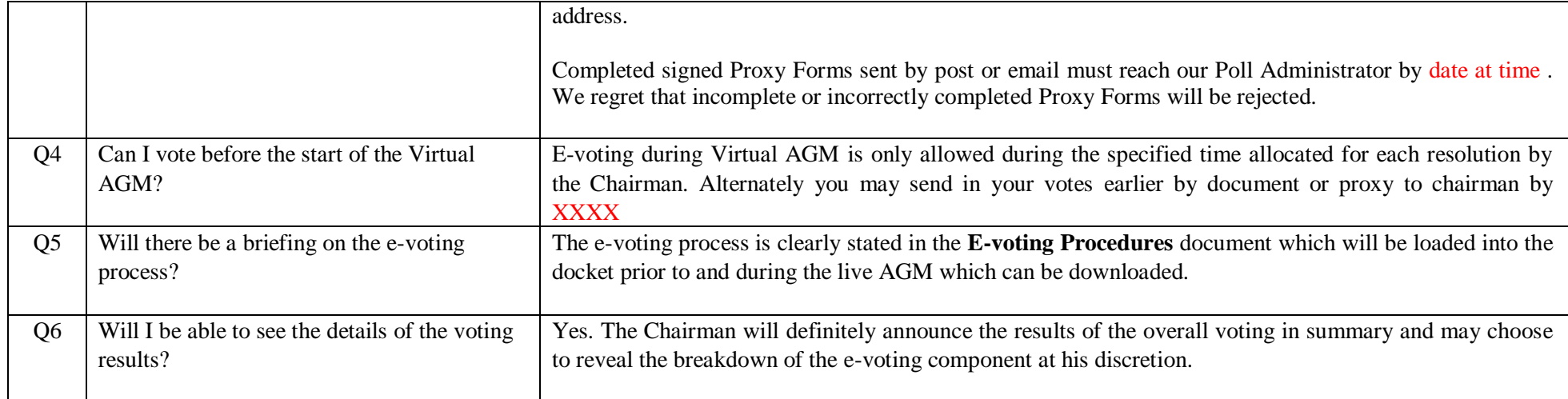